# PROTOKOLL FÖRT VID BESLUT PER CAPSULAM AV STYRELSEN AV SVENSKA SEKTIONEN **AV AMNESTY INTERNATIONAL 25 AUGUSTI 2020**

Plats: Distansbeslut (via styrelsens internetforum)

Ordförande: Amanda Jackson

Justerare: Linn Malmborg (vice ordförande)

### Deltagande i beslutet

Amanda Jackson, ordförande Anna Fairbrass Clara Gustafsson Lars Gäfvert Mehjar Azzouz, suppleant Mårten Rosander, kassör Nina Virkkala

#### § 219. 2020 BESLUT

Beslut per capsulam gällande riktlinjer för medlemmarnas inflytande över Amnesty Sveriges verksamhetsplanering.

Frågan har varit aktuell dels inom medlemsdemokratiprojektet, dels inom ramen för arbetet med aktivismstrategin. Styrelsen diskuterade utkast till riktlinjer på styrelsens februari- och marsmöte 2020.

Styrelsen beslutar

att anta "Förslag till riktlinjer för medlemmarnas inflytande över sektionens verksamhetsplan (forum3).

Amanda Jackson Ordförande

Linn Malmborg Vice ordförande

Lina Jakobsson Sekreterare

# Verifikat

Transaktion 09222115557434230728

## Dokument

protokoll fört vid beslut per capsulam 25 augsti 2020

Huvuddokument

1 sida

Startades 2020-09-03 14:22:52 CEST (+0200) av Lina

Jakobsson (LJ)

Färdigställt 2020-09-04 11:05:00 CEST (+0200)

# Signerande parter

Lina Jakobsson (LJ)

Amnesty International lina.jakobsson@amnesty.se 0707310055

Signerade 2020-09-03 15:11:28 CEST (+0200)

Linn Malmborg (LM)

linn.malmborg@amnesty.se

Signerade 2020-09-03 18:10:38 CEST (+0200)

Amanda Jackson (AJ)

amanda.jackson@amnesty.se

Signerade 2020-09-04 11:05:00 CEST (+0200)

Detta verifikat är utfärdat av Scrive. Information i kursiv stil är säkert verifierad av Scrive. Se de dolda bilagorna för mer information/bevis om detta dokument. Använd en PDF-läsare som t ex Adobe Reader som kan visa dolda bilagor för att se bilagorna. Observera att om dokumentet skrivs ut kan inte integriteten i papperskopian bevisas enligt nedan och att en vanlig papperutskrift saknar innehållet i de dolda bilagorna. Den digitala signaturen (elektroniska förseglingen) säkerställer att integriteten av detta dokument, inklusive de dolda bilagorna, kan bevisas matematiskt och oberoende av Scrive. För er bekvämlighet tillhandahåller Scrive även en tjänst för att kontrollera dokumentets integritet automatiskt på: https://scrive.com/verify

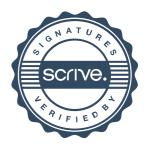